# Pygame Snake

## Le jeu

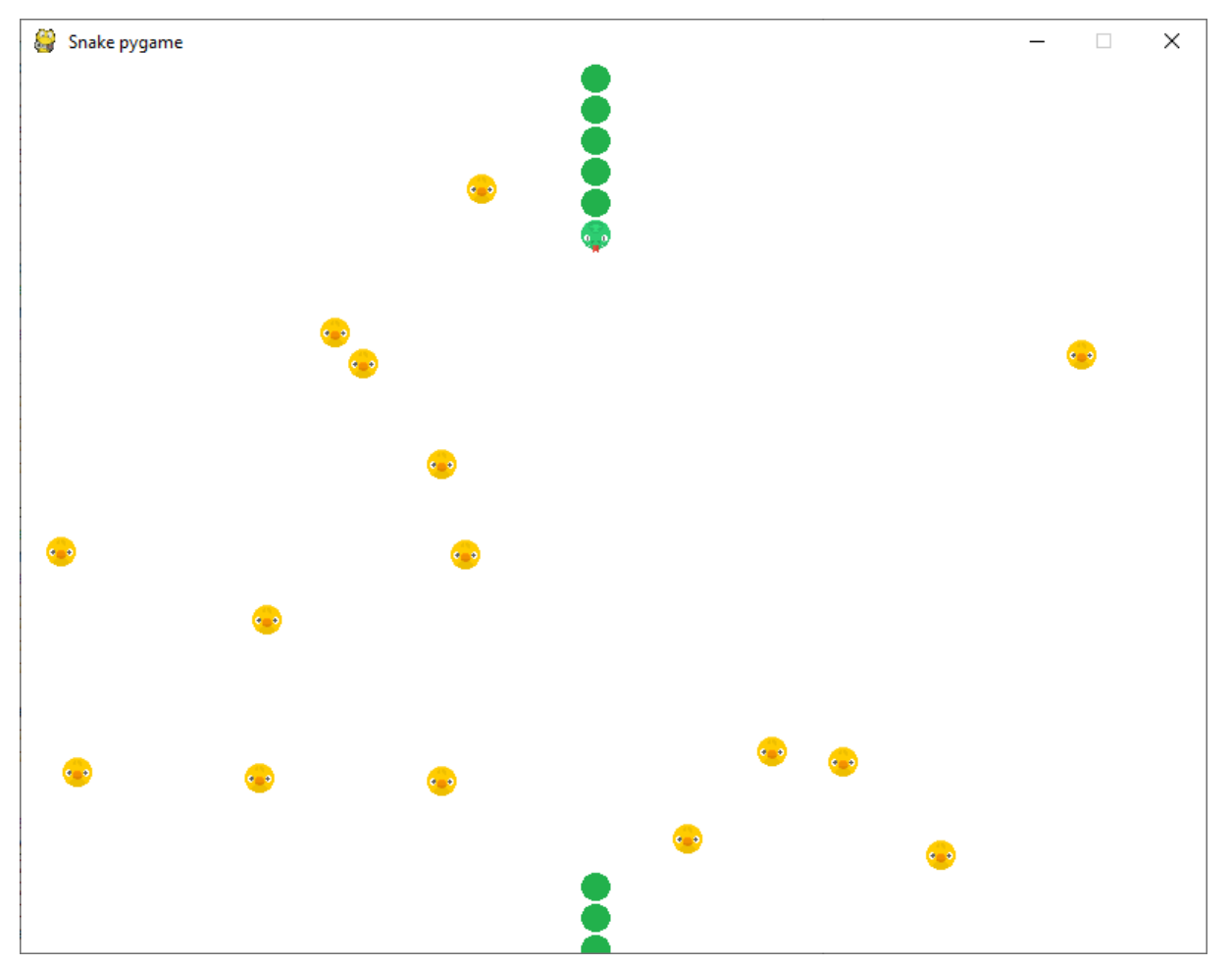

Le serpent sera constitué d'une tête ayant pour image serpent tete.png, et d'un corps composé d'anneaux ayant pour image serpent\_anneau.

Une seule classe Bloc permettra de créer la tête et les anneaux du serpent. Au départ le serpent possède x anneaux.

On modifie le sens de déplacement de la tête du serpent à l'aide des touches fléchées.

Ici le serpent doit manger des poussins. A chaque collision avec un poussin, la queue du serpent s'agrandit de x anneaux.

Il y a 15 poussins sur la scène, placés de façon aléatoire. Lors d'une collision avec la tête du serpent, le poussin change de place.

Un poussin a pour image poussin.png.

# Analyse du programme à réaliser

Nous repartons du programme précédant Lutin1 (voir document Pygame Sprite)

## **La tête et les anneaux du serpent**

La tête et les anneaux seront créés à partir de la classe Bloc.

Les paramètres à passer au constructeur de cette classe Bloc, chargée de créer un morceau du serpent, sont :

- Les coordonnées d'affichage de l'image du bloc créé : tête ou anneau
- L'image à afficher. Celle-ci n'est pas la même pour la tête et pour les anneaux.

Avant de créer un anneau, nous devons calculer ses coordonnées en fonction des coordonnées de la tête ou des coordonnées du dernier anneau créé et en fonction de son rang lors de cette création.

Chacune des images occupent un carré de 20 pixels de côté. Les éléments du serpent sont espacés de 1 pixel.

Nous définissons 5 variables :

anneau L = 20 #largeur d'un anneau

anneau  $H = 20$  #hauteur d'un anneau

anneau  $E = 1$  #ecart entre 2 anneaux

dep  $x =$  anneau L+anneau E #déplacement en x

dep\_y = 0 #déplacement en y

Au départ le serpent va se déplacer de la gauche vers la droite. A chaque déplacement l'abscisse x de la tête est augmentée de dep x et son ordonnée y est augmentée de dep y.

D'où les valeurs de départ de dep x et dep y. Ces valeurs seront modifiées si le joueur appuie sur une touche fléchée.

Les anneaux se placent derrière la tête ou derrière le dernier anneau créé. Nous utiliserons une fonction pour créer x anneaux d'un seul coup.

Les coordonnées des anneaux à créer sont calculées par la formule :

 $x = x$ depart - dep  $x^*$ i

 $y = v$ depart - dep  $y * i$ 

xdepart et ydepart sont les coordonnées du dernier élément créé pour le serpent.

Au démarrage se seront les coordonnées de la tête, puis lorsqu'on rajoutera des anneaux après avoir mangé un poussin, ce sera les coordonnées du dernier anneau de la queue.

i est le numéro du nouvel élément ajouté. Si j'ajoute 3 anneaux, i devra varier de 1 à 3.

Pour déplacer les anneaux de la queue, après un déplacement de la tête, nous avons vu dans les autres programmes implémentant ce jeu, qu'il suffisait de disposer d'une liste contenant la référence à tous les anneaux crée, de suprimer le dernier élément de la liste, d'en créer un nouveau aux coordonnées précédentes de la tête et de placer ce nouvel élément en tête de liste.

Nous aurons donc une liste queue, contenant une référence à tous les anneaux créés.

#### **Les poussins**

Les poussins seront des objets de type Poussin.

La classe Poussin calculera la position de départ de chaque poussin créé et lui affectera l'image d'un poussin.

Nous devons détecter une collision entre la tête du serpent et les poussins.

Nous crérons donc un groupe lesPoussins, auquel nous ajouterons tous les poussins créés et nous utiliserons ce groupe pour détecter une collision avec la tête du serpent.

Si un poussin est touché, il doit changer de place.

La classe Poussin doit contenir une méthode reset() qui réinitialise les coordonnées du poussin touché.

## **La fin de partie**

Si le serpent se mord la queue, la partie s'arrête.

Nous devons donc détecter une collision entre la tête du serpent et ses anneaux. Nous créerons un groupe lesAnneaux auquel nous ajouterons tous les anneaux créés et nous utiliserons se groupe pour détecter une collision entre la tête et les anneaux.

## Le programme

import pygame import random #----------Nos constantes---------- BLANC = (255, 255, 255) ECRAN  $L = 800$ ECRAN  $H = 600$ 

#-------La classe Bloc: anneau et tête serpent ------------

class Bloc(pygame.sprite.Sprite):

"""cette classe représente un morceau du serpent """

def \_\_init\_\_(self,x,y,monimage):

super(). init ()

#Création de l'image représentant le lutin.

self.image=monimage

 $self. rect = self.imaae.get.rect()$ 

self.rect. $x = x$ 

self.rect. $v = v$ 

#-------La classe Poussin ----------------------------------

class Poussin(pygame.sprite.Sprite):

"""cette classe représente un poussin """

def init (self):

 $super().$ \_init\_()

self.image = pygame.image.load("images/poussin.png").convert\_alpha()

self.rect = self.image.get\_rect()

self.rect.y = random.randrange(0,  $ECRAM$ H)

self.rect.x = random.randrange(0, ECRAN\_L)

#-------------------------------------

def reset(self):

"""Changement de coordonnées lors d'une collision """

self.rect.y = random.randrange(0, ECRAN\_H)

self.rect.x = random.randrange(0, ECRAN\_L)

#-------Création d'un ou plusieurs anneaux -----------------------------

def creerAnneau(nb,xdepart,ydepart):

for i in range(1,nb+1):

 $x = x$ depart - dep\_ $x^*$ i

 $y = y$ depart - dep  $y^*$ i

anneau=Bloc(x,y,anneau\_image)

#Ajouter le bloc à nos trois listes de lutins

queue.append(anneau) #les anneaux du serpent

 lesAnneaux.add(anneau) #les anneaux pour la détection d'une collision avec la tête

tout lutins.add(anneau) #tous les lutins pour l'affichage

#-------Nos variables -------------

- arret = False
- horloge = pygame.time.Clock()
- anneau  $L = 20$
- anneau  $H = 20$
- anneau $E = 1$

dep  $x =$ anneau L+anneau E

dep  $y = 0$ 

#-------Créer une fenêtre ---------

pygame.init()

ecran = pygame.display.set\_mode([ECRAN\_L, ECRAN\_H])

pygame.display.set\_caption(" Snake pygame ")

#Chargement des images.

## #Le chargement des images ne peut se faire que lorsque la fenêtre est créée

```
tete_image = pygame.image.load("images/serpent_tete.png").convert_alpha() 
anneau_image = pygame.image.load("images/serpent_anneau.png").convert_alpha()
#-------Les listes de lutins -----------
#groupe de poussins pour la détection des collisions avec la tête
lesPoussins = pygame.sprite.Group()
#groupe des anneaux pour la détection des collisions avec la tête
lesAnneaux = pygame.sprite.Group()
#groupe de tous les lutins pour l'affichage
tout_lutins=pygame.sprite.Group()
```
#Création de la tête n'importe où sur la scène

tete = Bloc(random.randrange(0, ECRAN\_H),random.randrange(0, ECRAN\_L),tete\_image)

tout\_lutins.add(tete)

#liste des anneaux constituant la queue du serpent

queue=[]

#création des anneaux derrière la tête du serpent : ici 1 seul

```
creerAnneau(1,tete.rect.x,tete.rect.y)
```
#création des poussins

for i in range(15):

```
poussin = Poussin()
```
lesPoussins.add(poussin)

tout\_lutins.add(poussin)

```
#----Boucle principale ---------
```
while not arret:

#boucle des évènements

```
 for event in pygame.event.get():
```

```
if event.type == pygame. QUIT:
```

```
arret = True
```

```
 if event.type == pygame.KEYDOWN:
```
#le déplacement en x doit faire diminuer la valeur de x

```
 if event.key == pygame.K_LEFT:
```

```
dep_x = (anneau_L + anneau_E) * -1
```
dep  $y = 0$ 

#le déplacement en x doit faire augmenter la valeur de x

```
if event.key == pyqame.K RIGHT:
```

```
dep_x = (anneau_L + anneau_E)
```
 $dep_y = 0$ 

#le déplacement en y doit faire diminuer la valeur de y

```
 if event.key == pygame.K_UP:
```
 $dep_x = 0$  $dep_y = (anneau_H + anneau_E) * -1$ 

#le déplacement en y doit faire diminuer la valeur de y

```
 if event.key == pygame.K_DOWN:
```

```
dep x = 0dep y = (anneau H + anneau E)
```

```
 #logique du jeu : calcul des nouvelles coordonnées tête
```
#ancienne coordonnée de la tête

x=tete.rect.x

 $y = \text{tete.rect.}y$ 

#nouvelle coordonnée tete

tete.rect.x+=dep\_x

tete.rect.y+=dep\_y

#faire réapparaitre le serpent de l'autre coté s'il atteint un bord

```
if tete.rect.x > ECRAN L:
```

```
tete.rect.x = 0
```
if tete.rect. $x < 0$ :

tete.rect. $x = ECRAN$  L

```
if tete.rect.y > ECRAN_H:
```
tete.rect. $y = 0$ 

if tete.rect.y  $< 0$ :

tete.rect. $y = ECRAN$  H

## #Supprimer le dernier anneau du serpent

dernier\_anneau = queue.pop()

#Enlever la référence de l'anneau supprimé dans les deux groupes où elle est

## # mémorisée

lesAnneaux.remove(dernier\_anneau)

tout\_lutins.remove(dernier\_anneau)

#La tête est-elle entrée en collision avec un anneau.

#nous plaçons ce teste ici, car la tête est pour l'instant bien séparée

#de la queue, et nous ne risquons pas de fausse détection.

collision\_liste = pygame.sprite.spritecollide(tete,lesAnneaux,False)

if len(collision\_liste)> 0:

print("Le serpent s'est mordu la queue")

 $\arct = True$ 

#### #créer un nouvel anneau et le mettre en tête de liste

```
 anneau=Bloc(x,y,anneau_image)
```
queue.insert(0,anneau)

#ajouter ce nouvel anneau dans les deux groupes qui le concerne

lesAnneaux.add(anneau)

tout\_lutins.add(anneau)

#### #La tête est t'elle entré en collision avec un poussin

collision\_liste = pygame.sprite.spritecollide(tete,lesPoussins,False)

#Tester la liste des collisions

for poussin in collision\_liste:

#réinitialiser les positions des poussins touchés

poussin.reset()

#créer de nouveaux anneaux : ici 1 seul

#queue[-1] donne la référence du dernier anneau de la liste

creerAnneau(1,queue[-1].rect.x,queue[-1].rect.y)

 #Code traçant les objets du jeu #commencer par effacer l'écran ecran.fill(BLANC) #afficher tous les lutins tout\_lutins.draw(ecran) #Mettre l'écran à jour pygame.display.flip() #Mise à jour de l'écran à raison de 10 images/seconde #60 images par seconde est beaucoup trop rapide. horloge.tick(10)

pygame.quit()

Tester le programme en ajoutant plus qu'un seul anneau au départ ou lorsque le serpent à manger un poussin, afin de vérifier le bon placement des anneaux.